# **Come consultare i voti su classeviva**

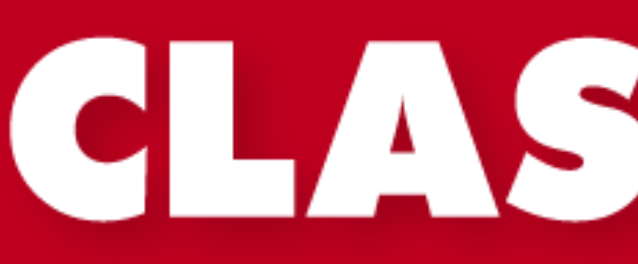

# CLASSEV 7V4

Il cuore pulsante della scuola del futuro

La Scuola<br>del futuro, oggi

**Giovani comunicatori per la città interculturale Istituto Manfredi Tanaro classe 5 ET Percorso di PCTO in collaborazione con il Comune di Bologna - Centro Documentazione e Intercultura Prodotto realizzato dagli studenti e dalle studentesse della classe. di Selmi Giulia, DegliEsposti Marica, Giornaliero Elena, Prussiani Irene e Bruno Melissa classe 5 et Istituto Manfredi Tanari**

## **ACCEDERE AL REGISTRO ELETTRONICO** TRAMITE LE CREDENZIALI, E CLICCARE SU **VOTI**

 $\bullet$ 

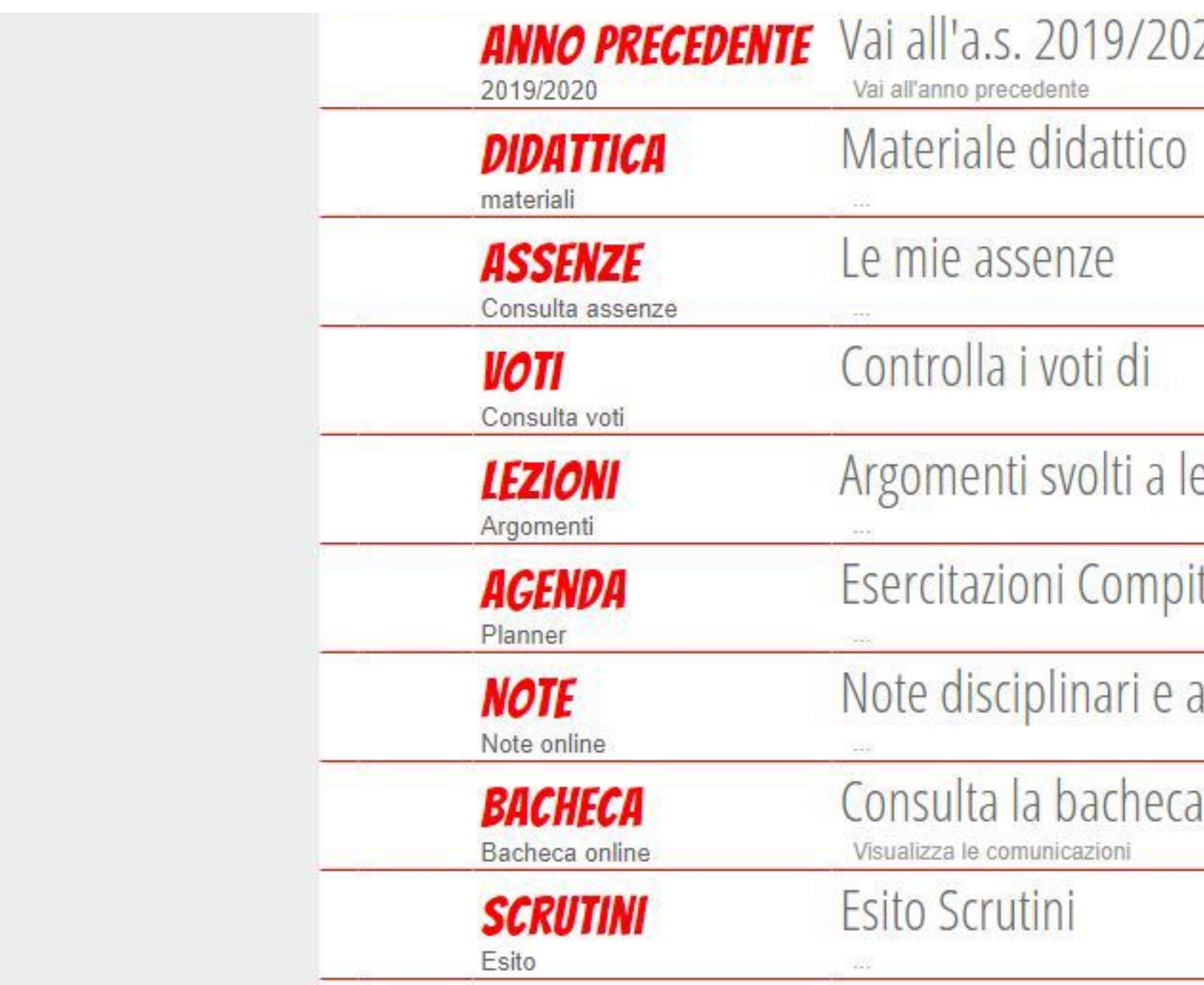

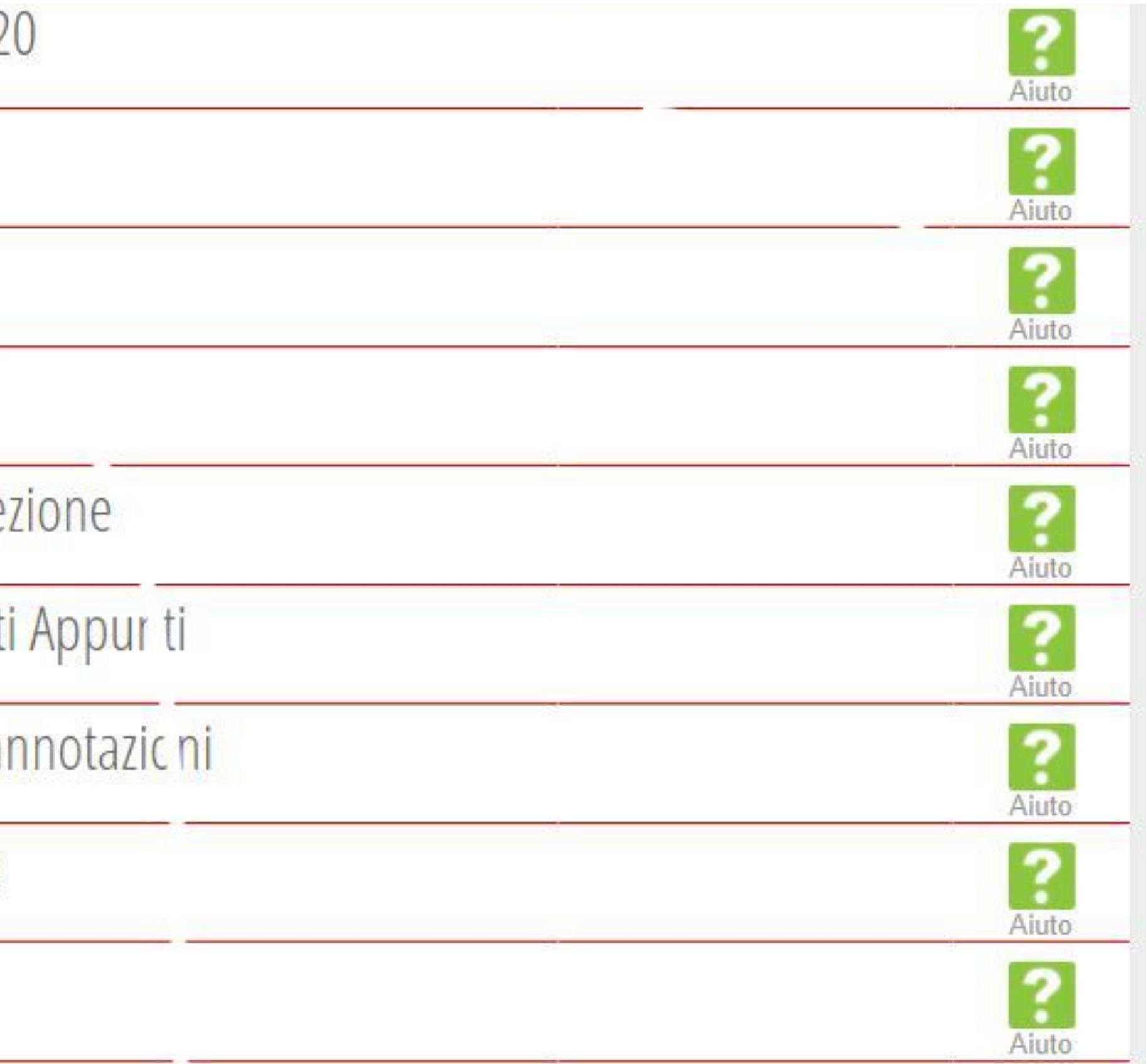

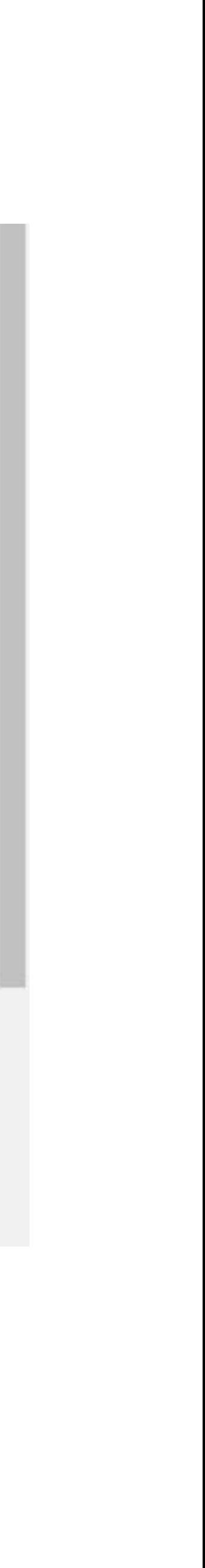

### QUESTA È LA SCHERMATA PRINCIPALE, IN VOCE DETTAGLIO PER  $\bullet$ VEDERE OGNI VOTO PER MATERIA CON L'ARGOMENTO SCRITTO

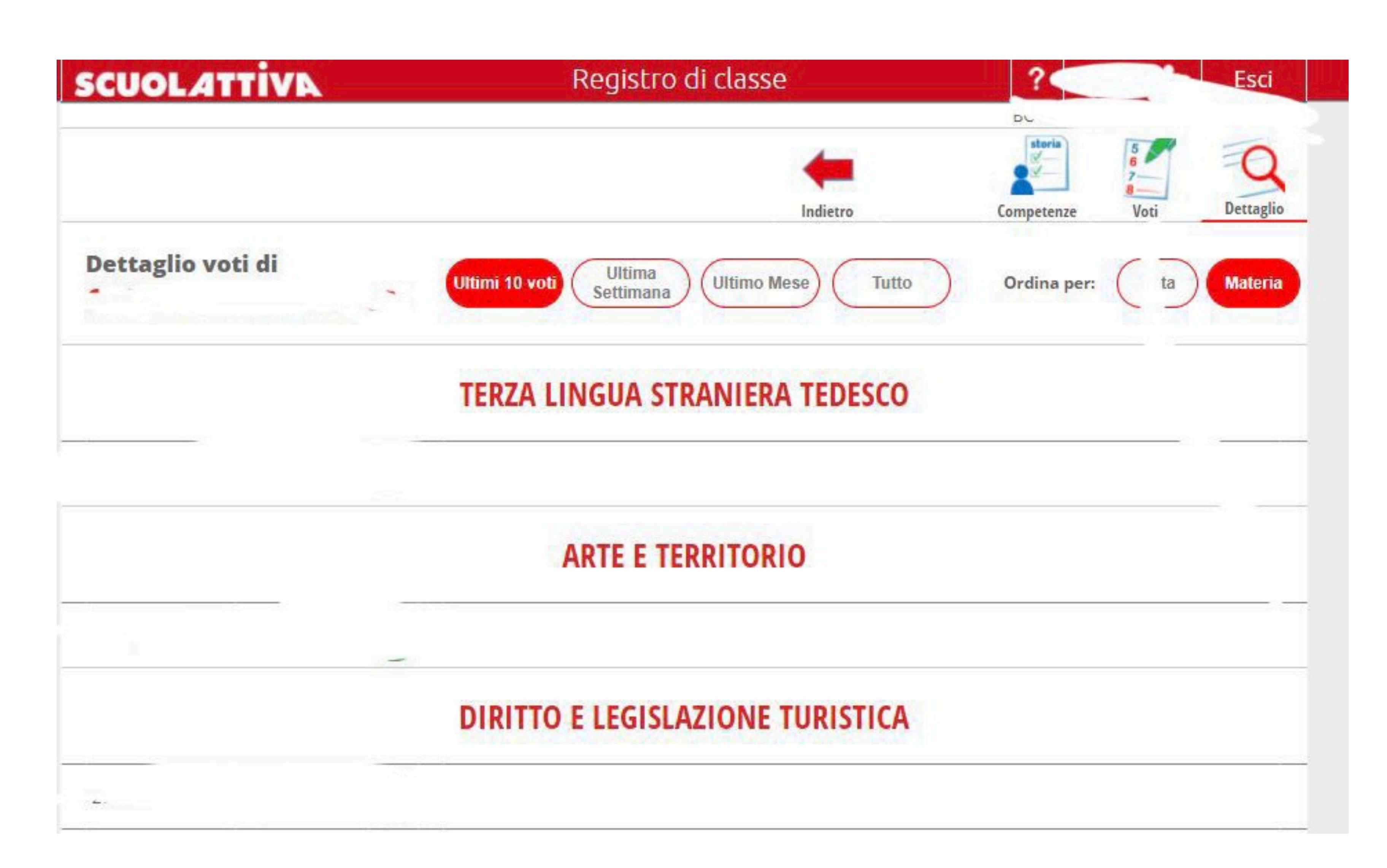

### **• CLICCANDO IN ALTO A DESTRA LA VOCE "VOTI", SI ACCEDE ALLA LISTA INTERA DEI VOTI.**

**• CLICCANDO SU "SCRITTO" SI ACCEDE AI VOTI ESCLUSIVAMENTE SCRITTI, UGUALE PER LA VOCE "ORALE" E PER LA VOCE "PRATICO"**

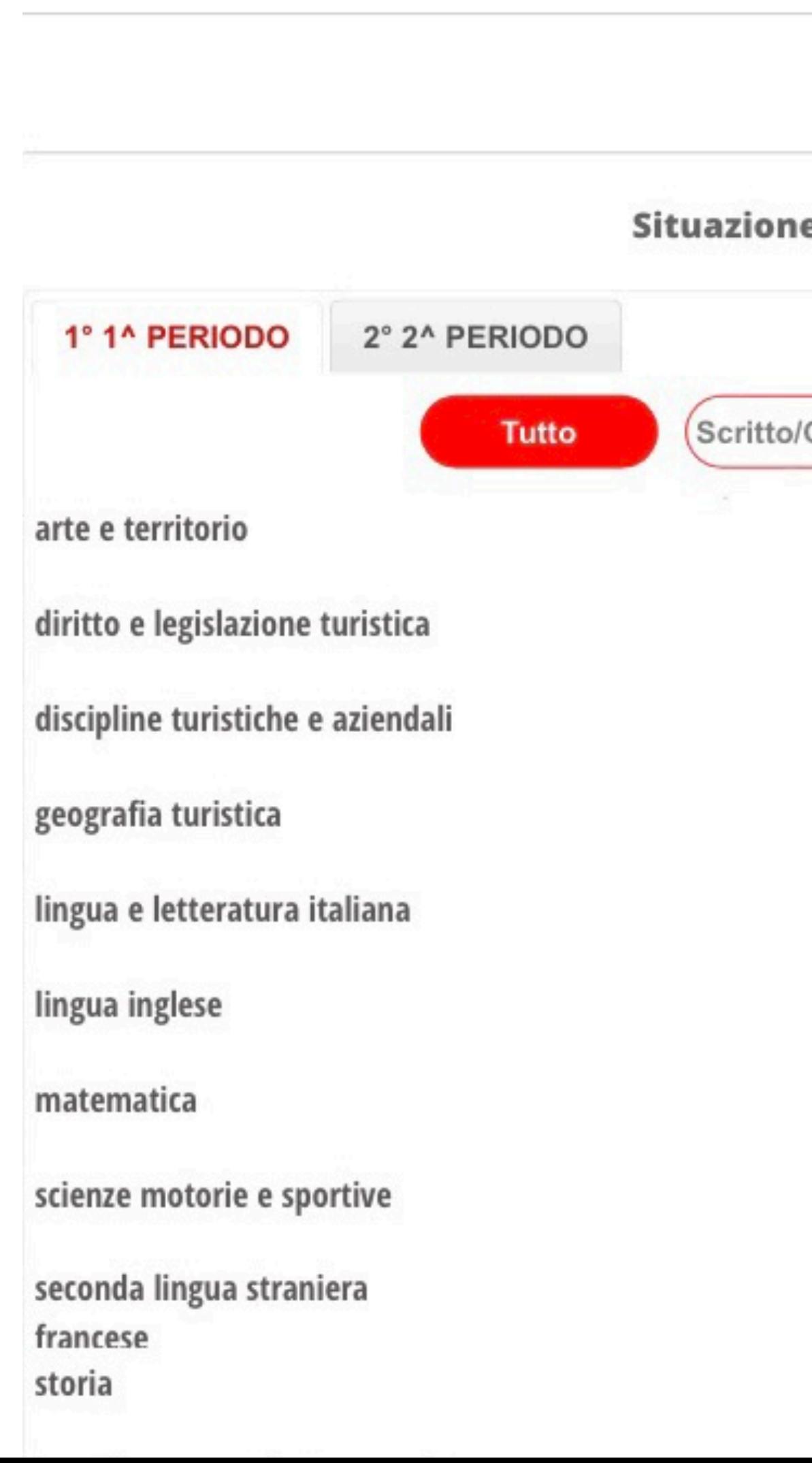

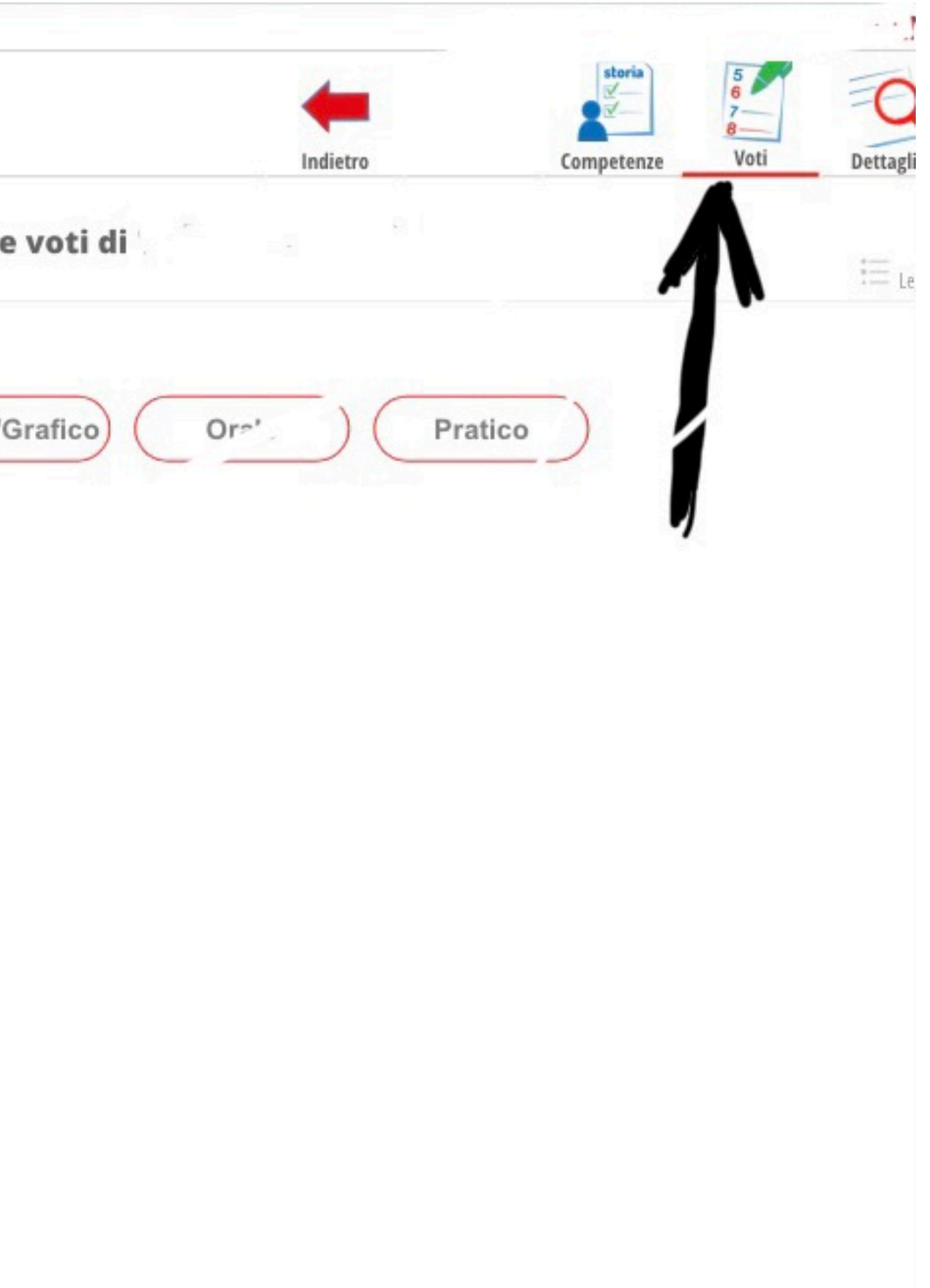